## [Email Tool.](https://dev.joget.org/community/display/KBv4/Email+Tool)

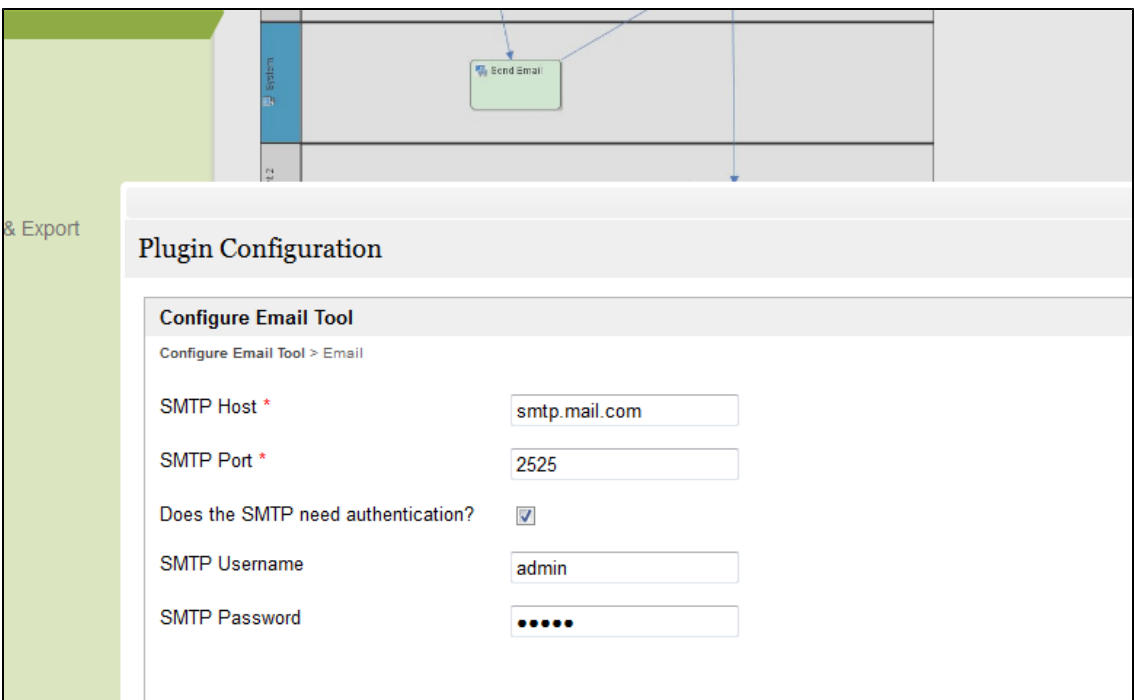

1:

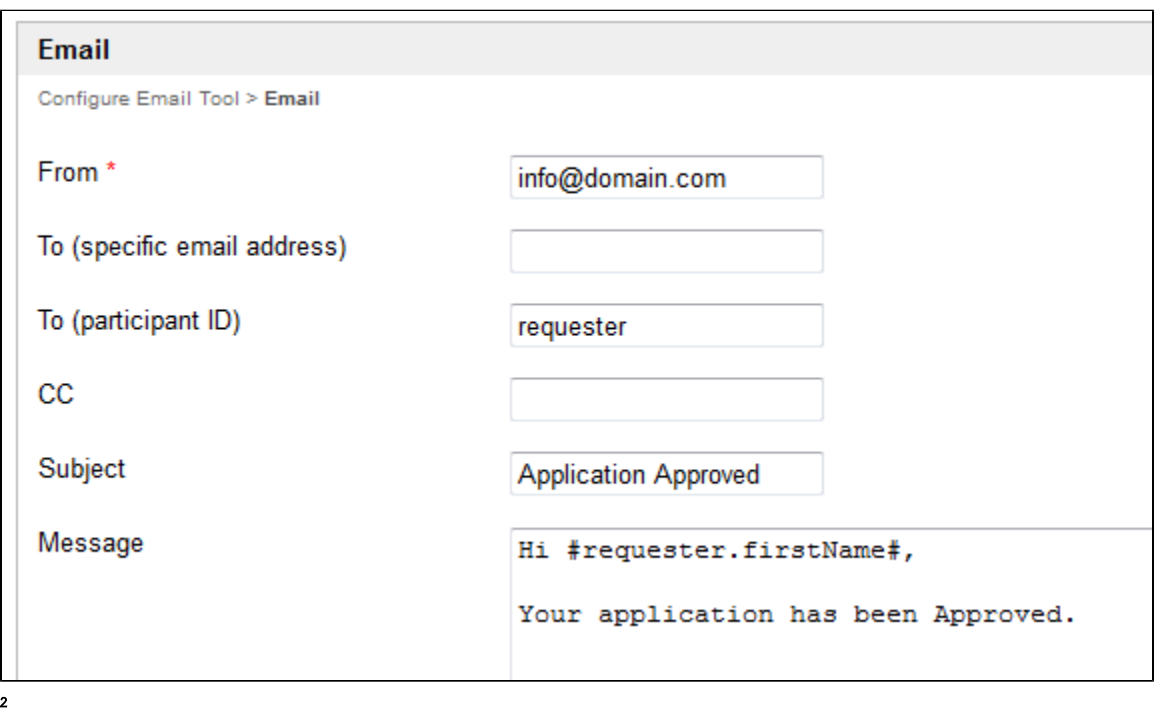

[hash variables](https://dev.joget.org/community/display/KBv4/Hash+Variables) .

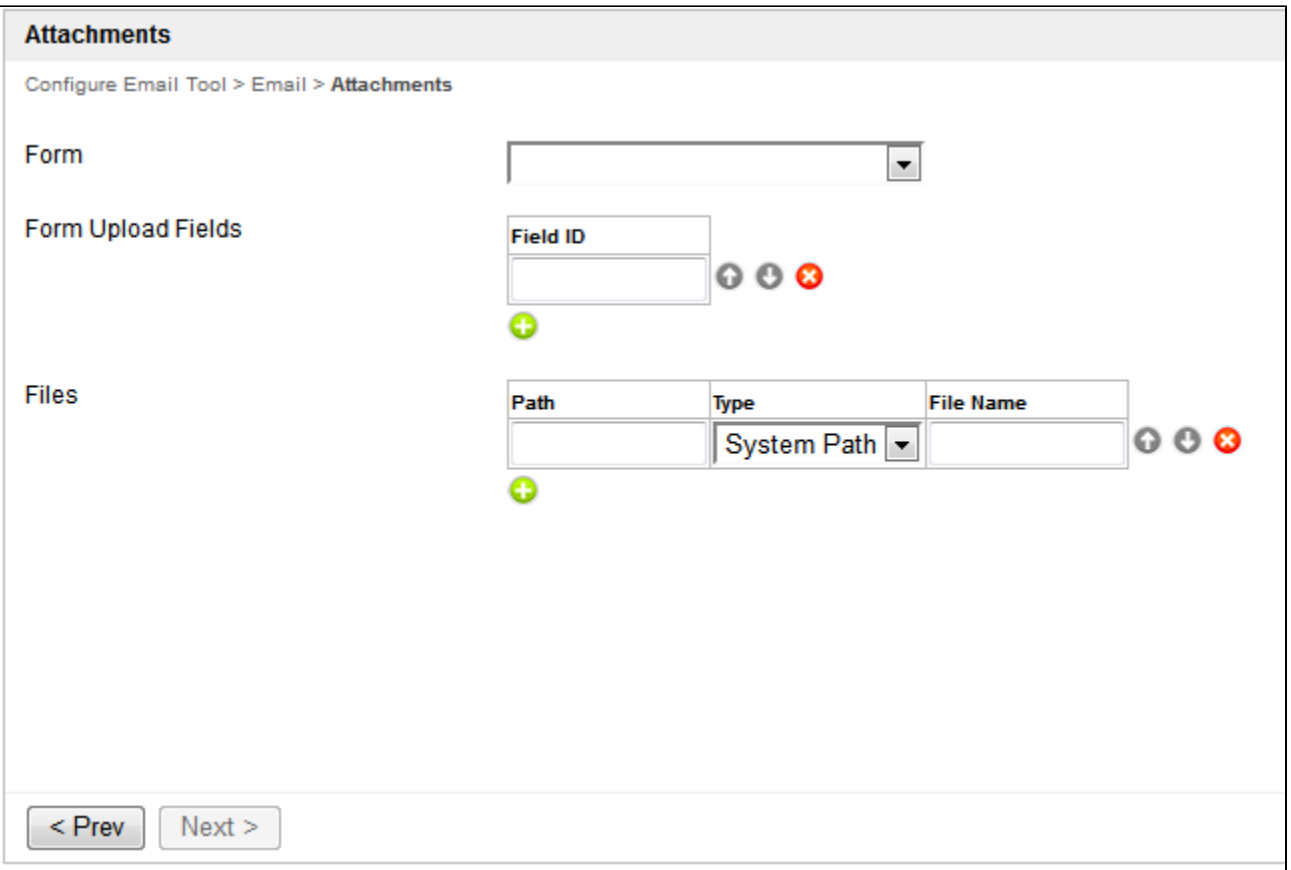

## 3

URL

## SMTP

SMTP/

telnet mail.sampleDomain.com 25 Connecting To mail.sampleDomain.com...

+OK Microsoft Exchange Server 2001 POP3 server version 1.2.3.4 (sampleDomain.local) ready.